**Índice**

Tum

 $\begin{array}{c|c|c|c|c} \hline \textbf{1} & \textbf{1} & \textbf{1}$ 

**THUID** 

**21 Multimídia**<br>
<sup>2</sup> A matéria de capa deste mês dá uma olhadela<br>
em algumas ferramentas multimídia para Linux.<br>
Claro que não poderíamos lhe ensinar tudo o que há para saber A matéria de capa deste mês dá uma olhadela em algumas ferramentas multimídia para Linux. sobre edição de vídeo digital ou configuração de um estúdio de gravação, mas destacaremos algumas das tarefas mais comuns e mostraremos algumas ferramentas úteis. Iniciamos a coleção deste mês com o programa de edição de vídeo *MainActor*, mostrando como dar a seus vídeos uma aparência profissional com títulos e outras mensagens de texto. Seguem-se então um artigo sobre o *Q-DVD Author*, que permite converter seus vídeos digitais para DVDs bem acabados, com menus animados, capítulos e tudo o mais, e outro sobre o utilitário *transcode*, uma ferramenta rápida e flexível que permite manipular e converter entre vários formatos de vídeo pela linha de comando.

Apesar de todo o avanço recente, a infraestrutura de áudio do Linux é um mundo à parte. Os milhares de plugins de áudio VST/VSTi desenvolvidos para sistemas Windows® e Macintosh até agora não estavam disponíveis para os que escolheram a liberdade do Linux. Hoje isso mudou. Agora você pode usufruir do acervo de áudio VST com algumas ferramentas simples. No artigo "Enfim, efeitos: usando plugins de áudio VST no Linux", o especialista em áudio no Linux Dave Phillips, autor do livro *Linux Music and Sound* (publicado pela *No Starch Press*), mostra como ensinar o pingüim a usar a vasta biblioteca existente de plugins VST e VSTi.

Analisamos as novida-

**422 <b>Uma olhada no Xandros Desktop 3**<br>Analisamos as novidades da terceira versão<br>nekton o descendente de Xandros Desktopo des da terceira versão do Xandros Desktop, o descendente espiritual do outrora famoso Corel Linux. Entre outros destaques, KDE 3.3, servidor gráfico X.org 6.7, kernel 2.6.9, Crossover Office 4.1, um assistente para criação de conexões VPN e a capacidade de criptografar os arquivos pessoais dos usuários.

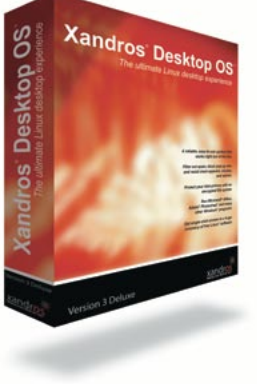

## **46 Bom pra burro**

O cliente multi-rede MLDonkey é capaz de acessar as principais redes de compartilhamento de arquivos (ou *p2p*), entre elas a popular *FastTrack*, usada pelo Kazaa. Veja como configurar este software e usá-lo em conjunto com a interface gráfica KMLDonkey, para o KDE.

### **61 Organizando seus dados** O *KNoda* é uma interface gráfica para inte-

ração com bancos de dados SQL, com uma interface gráfica simples e intuitiva que lembra o Microsoft Access. Veja como usá-lo para simplificar tarefas comuns no acesso a seus dados.

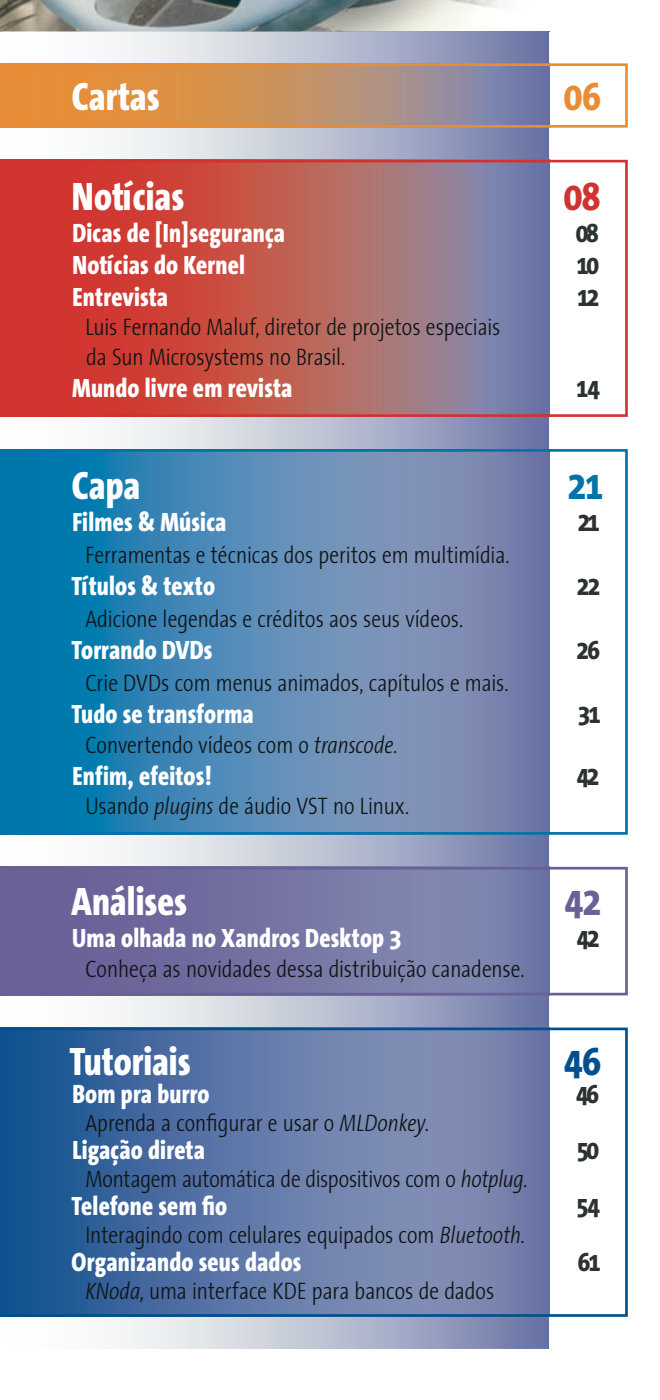

**64 Máquinas virtuais** Se você sempre teve vontade de rodar o Linux dentro do Linux, ou quem sabe uma sessão do DOS lado-a-lado com o pingüim, o QEMU é uma solução. Esta máquina virtual rápida, gratuita e de código aberto cria um "PC" dentro de sua sessão Linux e permite a execução de sistemas operacionais variados, até mesmo o Windows®, como se estivessem rodando em um PC de verdade.

Inicialmene

criado para manter patches de segurança, hoje o SlackPKG, um software nacional, facilita a tarefa de manutenção e instalação de pacotes de software em um sistema Slackware. É possí-um sistema Slackware. É vel até mesmo fazer um *upgrade* da distribuição inteira com um da distribuição inteira com um único comando.

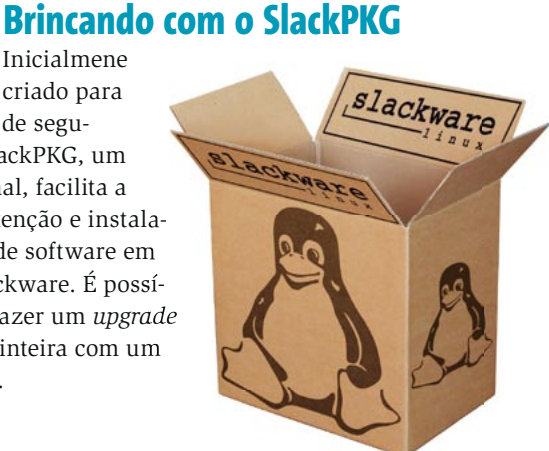

**74Produção em massa** O conjunto de aplicativos do OpenOffice.org pode lançar mão de uma grande variedade de scripts e macros para automatizar tarefas repetitivas. O modo mais fácil é usar o dialeto Basic integrado. Esse artigo ajudará você a se iniciar no mundo dessa linguagem surpreendentemente sofisticada.

# **822 CD do mês**<br>
Quem já viu<br>
Errado, pelo m Quem já viu um Live-CD já viu todos, certo?

Errado, pelo menos até você ver o *dyne:bolic*. Ao contrário das distribuições derivadas de projetos como o Morphix, Knoppix ou SlaX, o *dyne:bolic*, criado praticamente do zero, tem uma missão específica: ser uma vitrine para o que há de melhor em software multimídia no Linux. De simples media players como o XMMS a avançados sistemas de edição de vídeo como o LIVES, passando por sistemas de *streaming* de áudio, tudo o que você precisa para montar seu "estúdio digital" está em nosso CD, e roda sem necessidade de instalação, a não ser que você queira. Experimente! tarefa de manutenção e instalação de pacotes de software em<br>um sistema Slackware. É possi<br>vel até mesmo fazer um upgrada<br>distribuição inteira com un<br>único comando.<br>De conjunto de pode lançar m<br>de scripts e macros para aut<br>

## **938 Projetos na incubadora**<br>
Sua "revista **incubadora** Sua "revista Sua **Projetos**

de fofocas" do mundo do do mundo Software Livre. Veja o que está rolando nos projetos livres mais interessantes do momento e quais as discussões mais quentes nas principais comunidades.

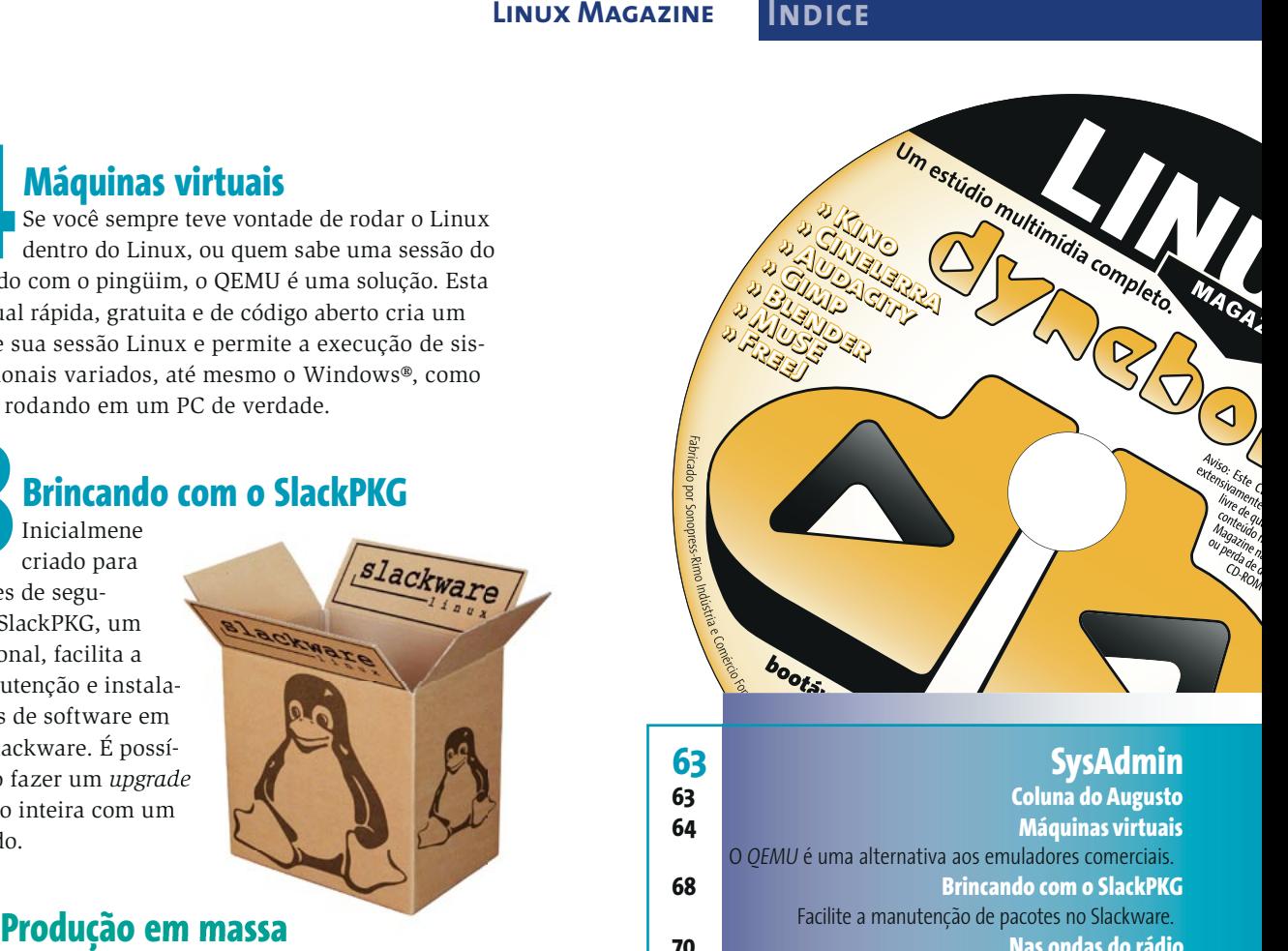

### **63 SysAdmin**<br>**63 SysAdmin 63 Coluna do Augusto 64 Máquinas virtuais** O *QEMU* é uma alternativa aos emuladores comerciais. **68 Brincando com o SlackPKG** Facilite a manutenção de pacotes no Slackware. **70 Nas ondas do rádio** Transmita áudio e vídeo com o *Darwin Streaming Server.*

21.03.05 18:31:45 **74 Programação 74 Produção em massa** Crie macros para automatizar tarefas no *OpenOffice.org* **77 Pintando com números** Expanda os recursos do *Gimp* criando *plugins*

## **81 Linux User**

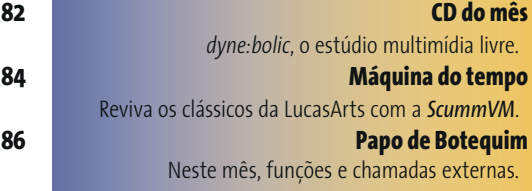

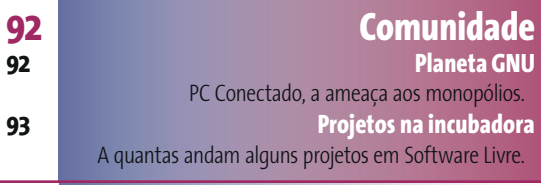

## **96 Serviços**

**96 Eventos / Mercado Linux 97 Quadrinhos / Anunciantes 98 Na próxima edição**

www.linuxmagazine.com.br